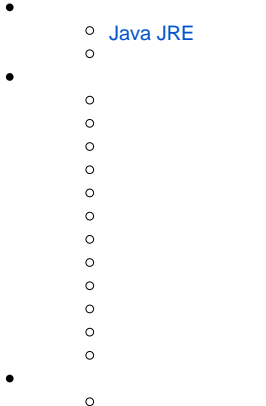

 $\circ$ 

# Yellowfin

# <span id="page-0-0"></span>**Java JRE**

Yellowfin7JavaJava JRESu[nhttp://www.oracle.com/technetwork/jp/java/](http://www.oracle.com/technetwork/jp/java/)

YellowfinYellowfinjdbcYellowfin

## Yellowfin**Installer.jar**Java

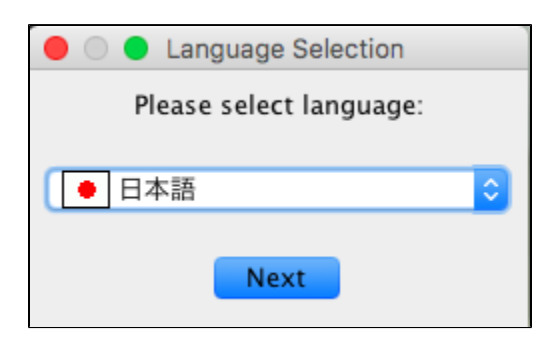

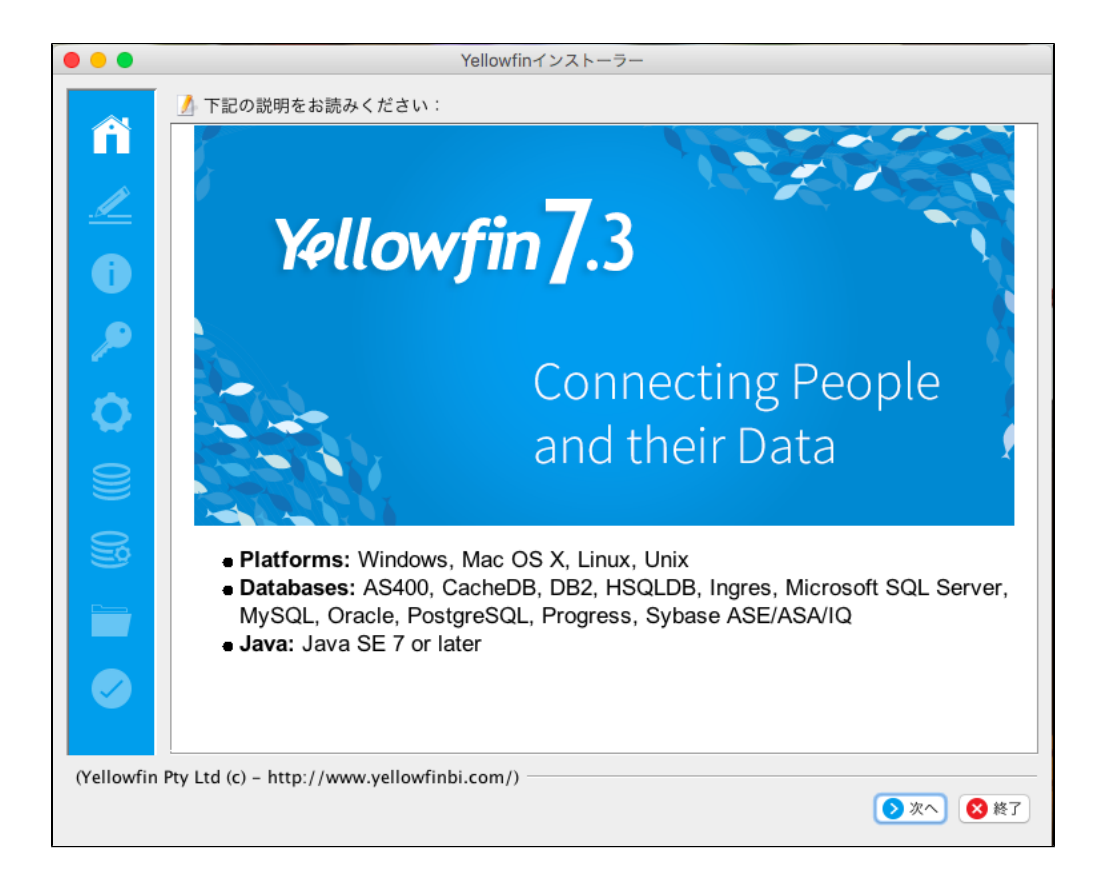

#### Yellowfin

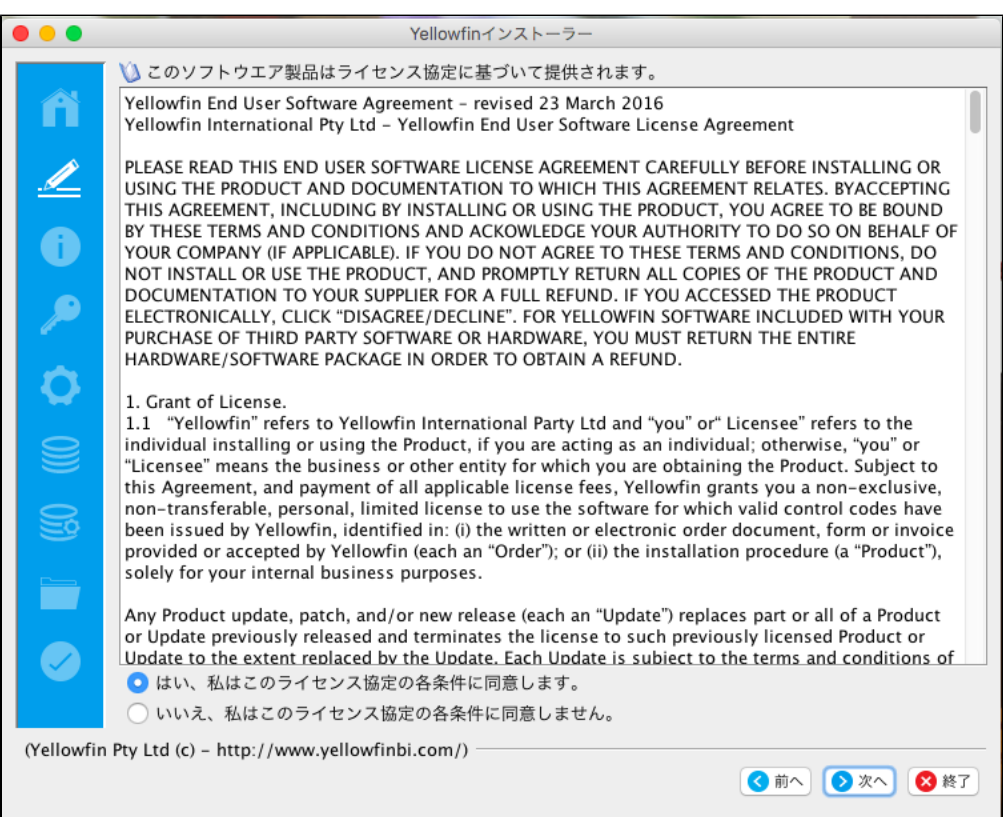

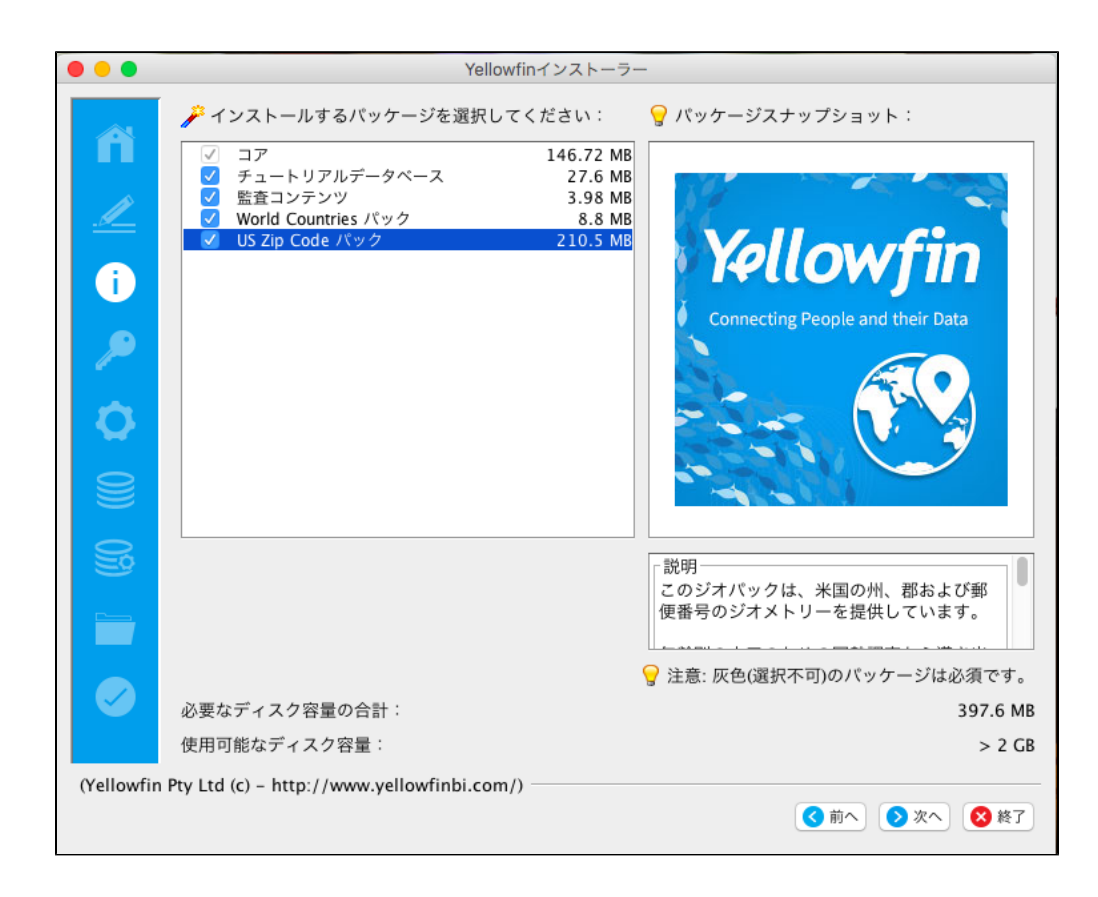

#### YellowfinYellowfinLIC

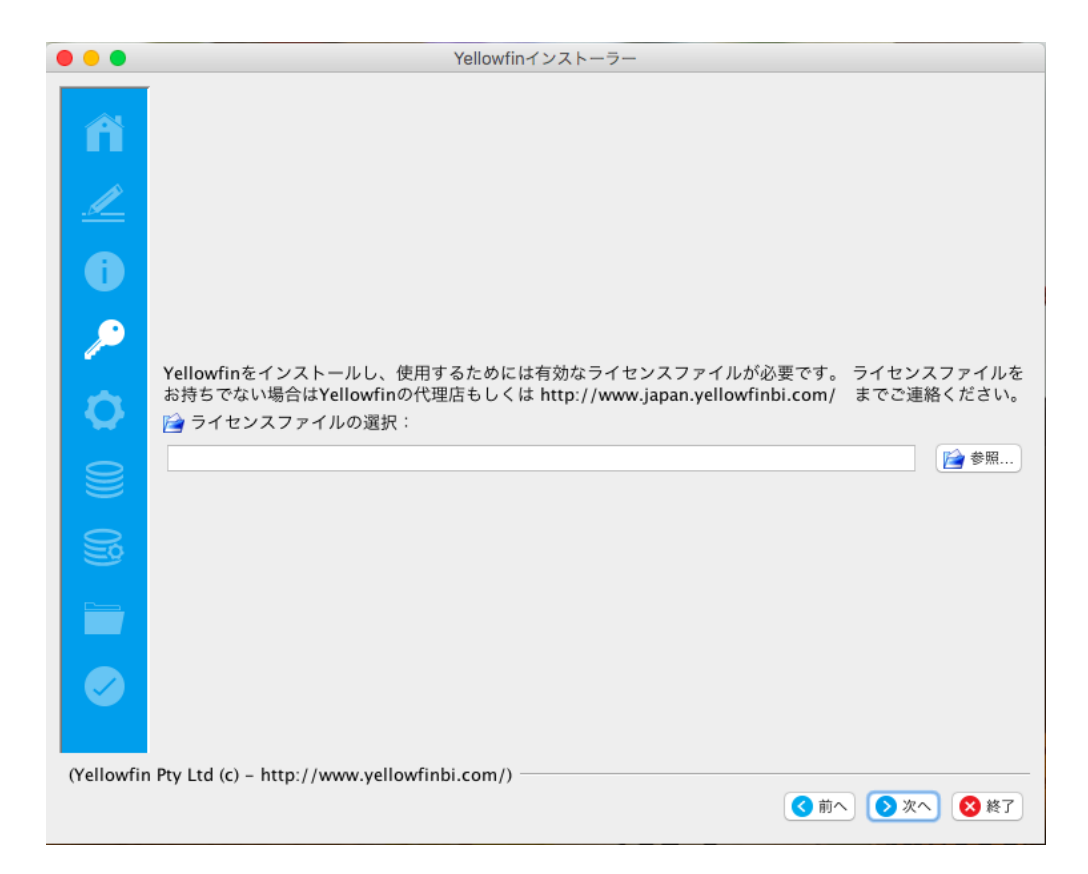

YellowfinHTTP80Yellowfin80Yellowfin

8080808180

YellowfinWindowsWindowsYellowfin

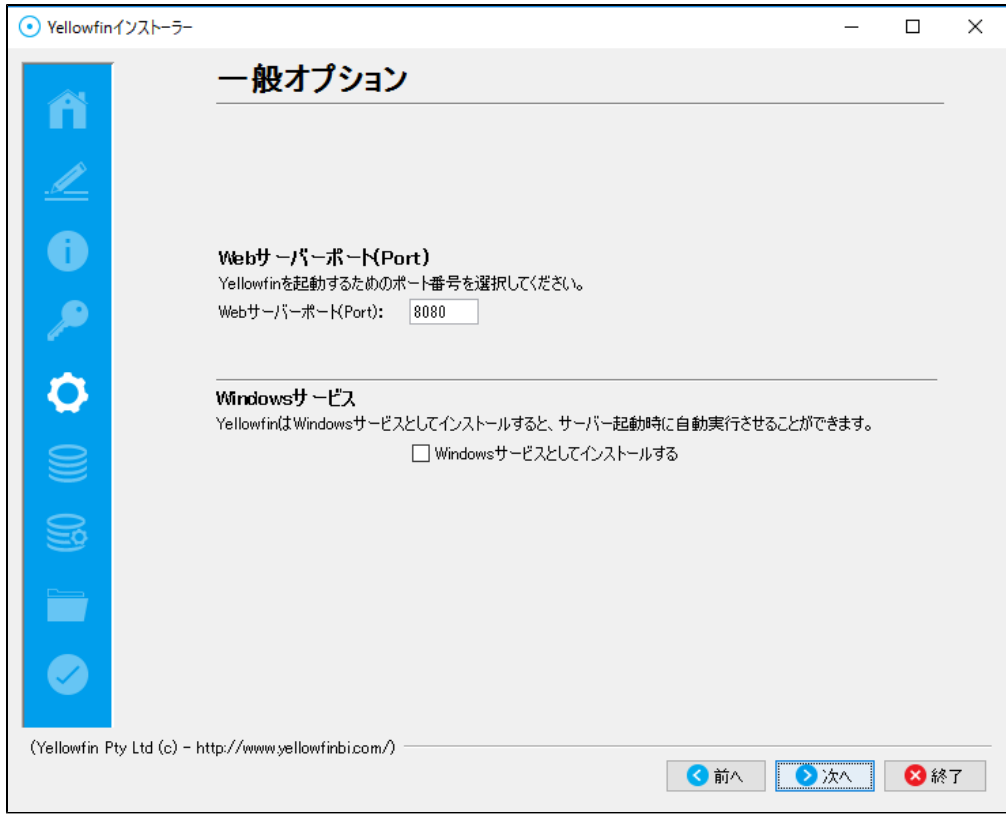

Yellowfin

DB2OraclePostgreSQLProgressSQLServer / MSDE

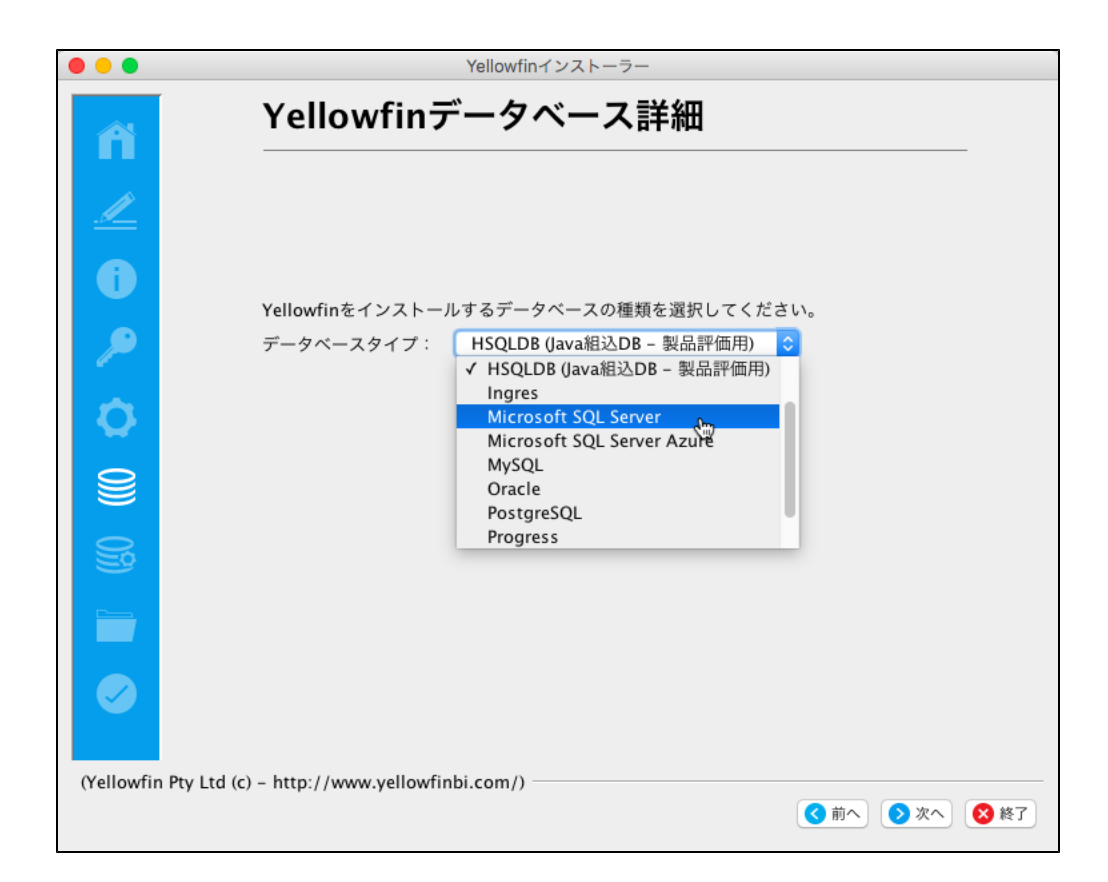

Microsoft SQL ServerYellowfinYellowfinYellowfin

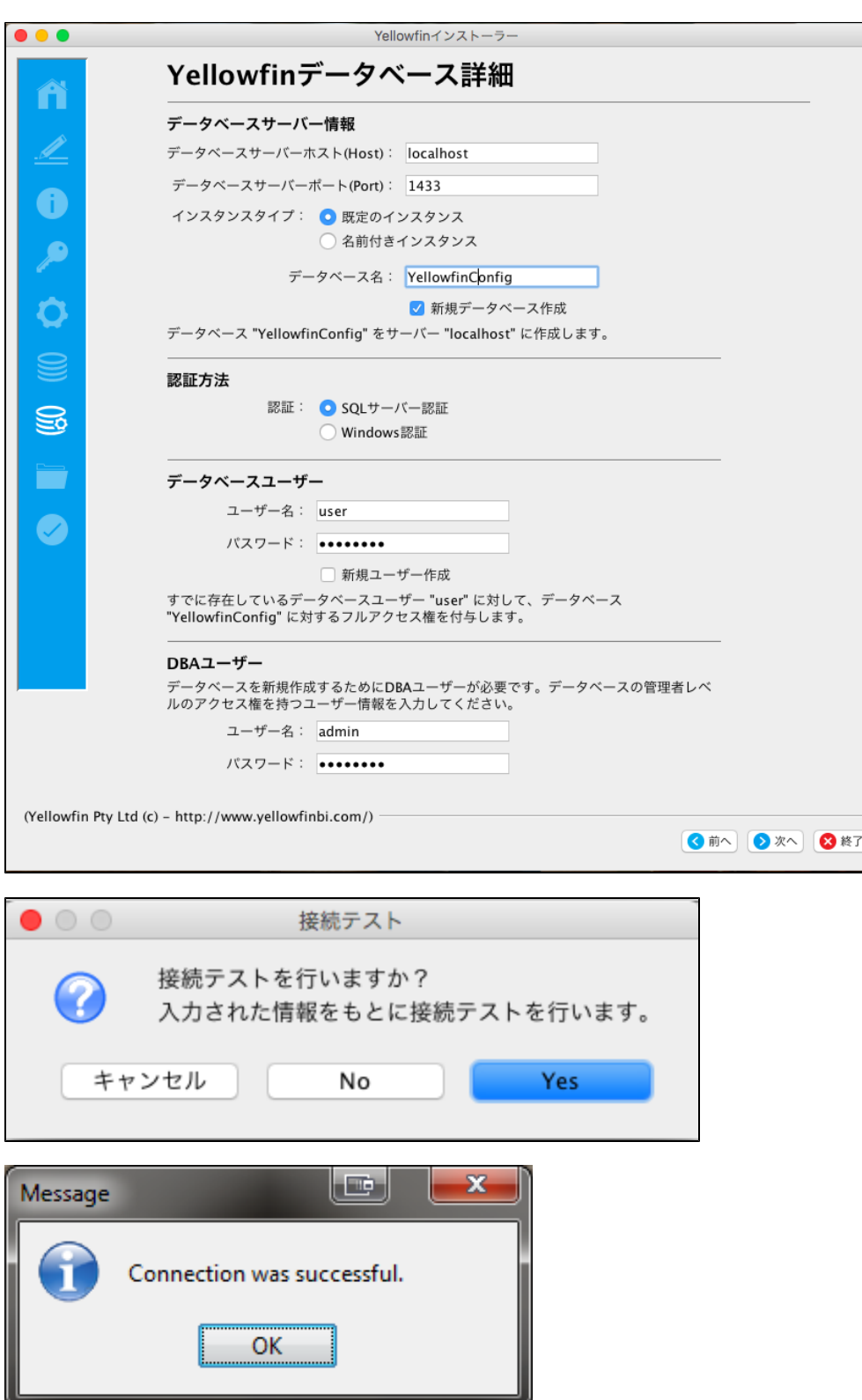

YellowfinYellowfinOS

Windows 64bitProgram Files

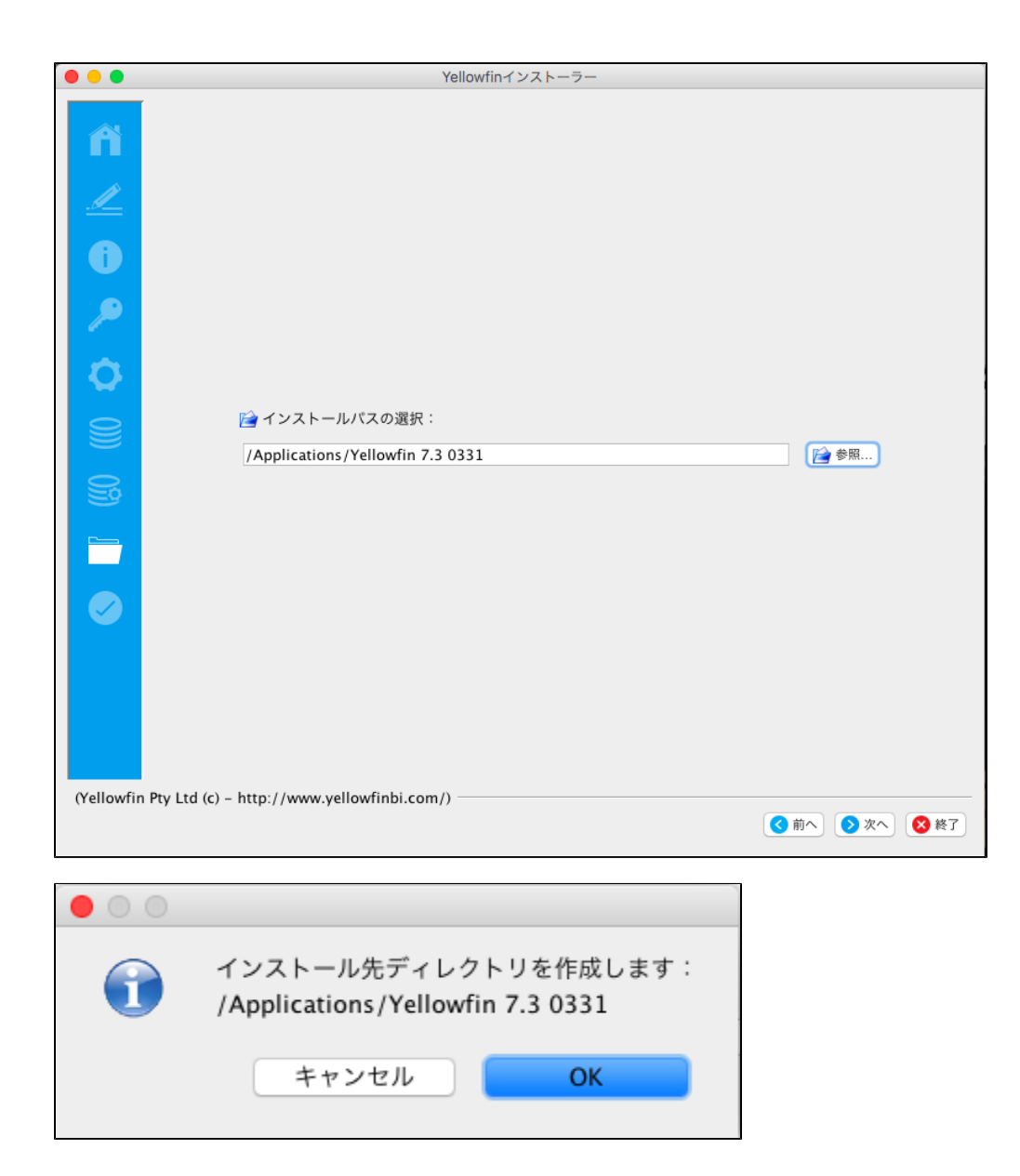

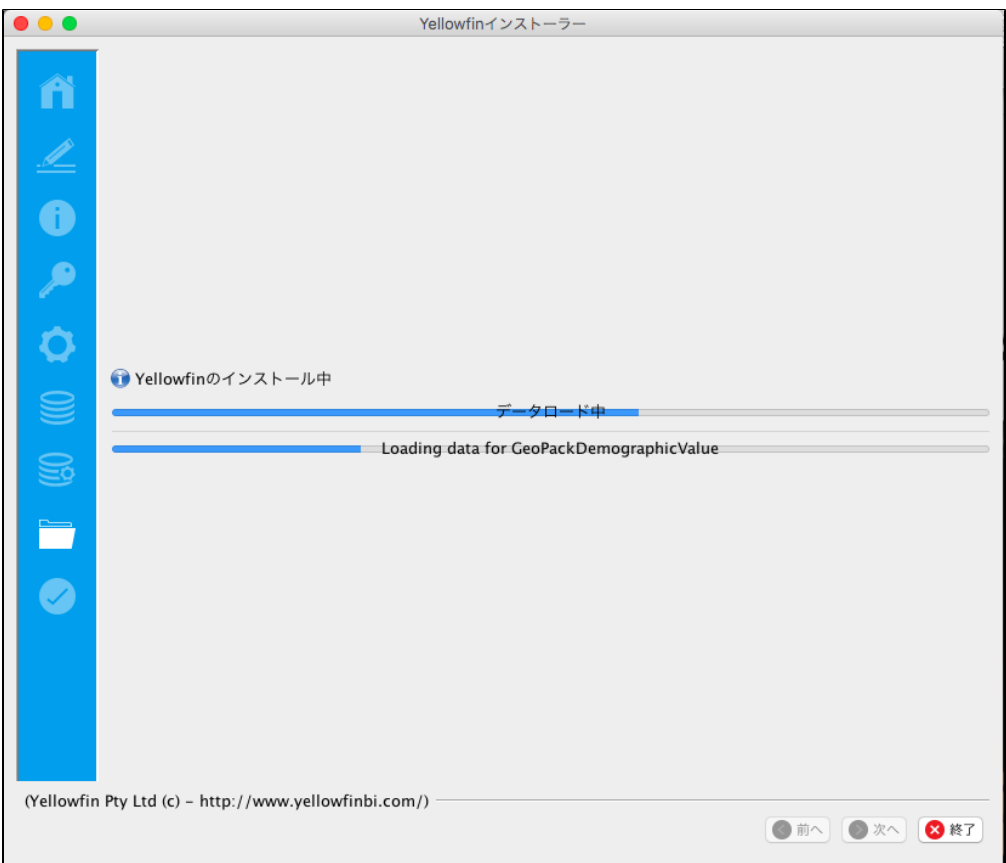

# YellowfinWindows

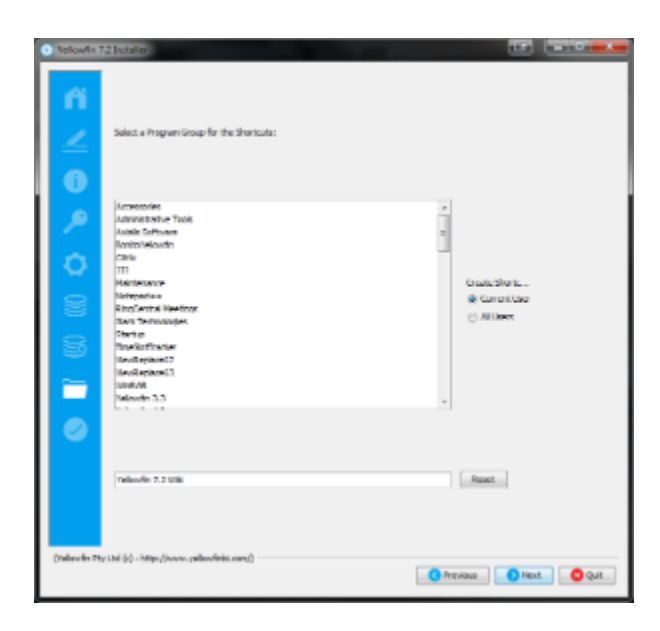

Yellowfin

7

YellowfinYellowfin

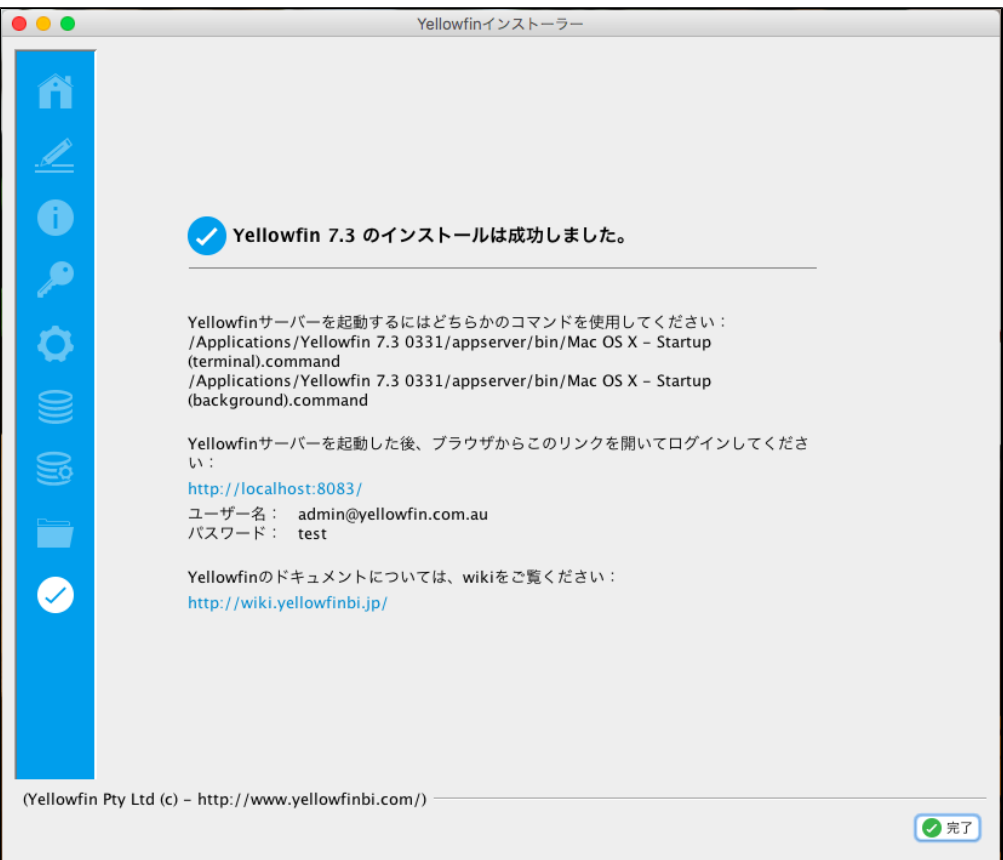

Yellowfin

## **\$INSTALL\_DIRECTORY\uninstall**

7

IP

Microsoft SQLServerMicrosoft MSDEIPMicrosoft**svrnetcn.exe** SQLServerSQLServer IPJDBCSQLServerMSDE

# **Network error IOException: Connection refused: connect()**

MS SQL server

- 1. SQL 2.
- 3. SQLlocalhost
- 
- 1. –**localhost** 2. –**1433**
- 3. –Yellowfin**yellowfin**Yellowfin
- 4. –YellowfinYellowfin
- 5. DBA–**sa**
- 6. DBA–**sa**
- 7. ID-**yellowfin\_user**
- 8. -**yellowfin\_user**
- 9. ID–

## Yellowfi[nhttp://www.yellowfinbi.com/YFForum.i4](http://www.yellowfinbi.com/YFForum.i4)

- 1. <http://www.yellowfinbi.com/YFForum-ERROR-Yellowfin-Installation-on-MS-Server-08-?thread=103838>
- 2. <http://www.yellowfinbi.com/YFForum-install-Yelliowfin-on-SQL-Server-2005-?thread=89809>
- 3. <http://www.yellowfinbi.com/YFForum-New-installation-of-Yellowfin-but-it-s-not-launching-?thread=105437>

## Yellowfin

- 1.
- 2. YellowfinInstallLog-<>.logYellowfin
- 3. Yellowfin\appserver\LOGS